## Por que alguns aplicativos não executam e apresentam a mensagem "can't open display"

28/04/2024 09:27:20

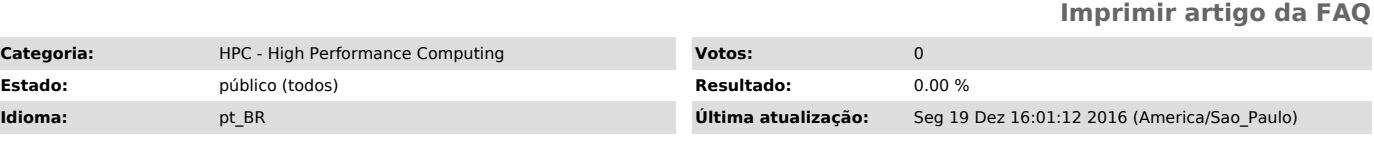

*Palavras-chave*

HPC computação alto desempenho

## *Dúvida (ou problema) (público)*

Por que alguns aplicativos não executam e apresentam a mensagem "can't open display"

## *Resposta (ou solução) (público)*

Os aplicativos que trabalham em "janelas" enviam a saída (de vídeo) para a<br>máquina indicada pela variável DISPLAY.<br>Sempre que você executar algum aplicativo em uma máquina remota, pode ser<br>necessário configurar a variável